- Vérifier que l'ordre des couleurs est respecté avant de cormecter les fils avec l'outil CAD.
- Ne pas dépairer les paires ou les quartes à me longueur supérieure de 13 mm Les paires doivent rester torsadées dans les canaux passe-fils. Eviter tout cheminement parallèle de fils dépairés.
- Dégainer les câbles au minimum.
- Respecter le rayon de courbure des câbles celui-ci qui ne doit pas être infërieur à 6 fbis le diamètre.
- Connecter les écrans des câbles sur les prises et les modules, mise à la terre des répartiteurs
- Distances par rapport aux diffërentes pollutions électromagnétiques : s'éloigner le plu possible des câbles courants forts.
- Système de fixation des câbles :Attention, il ne faut pas trop serrer les colliers de fixation sur les câbles pour les liaisons à haut débit.
- Brassage :ne jamais tendre les cordons de brassage.

## Convention EIA/TIA 568A. Câblage Module / RJ45

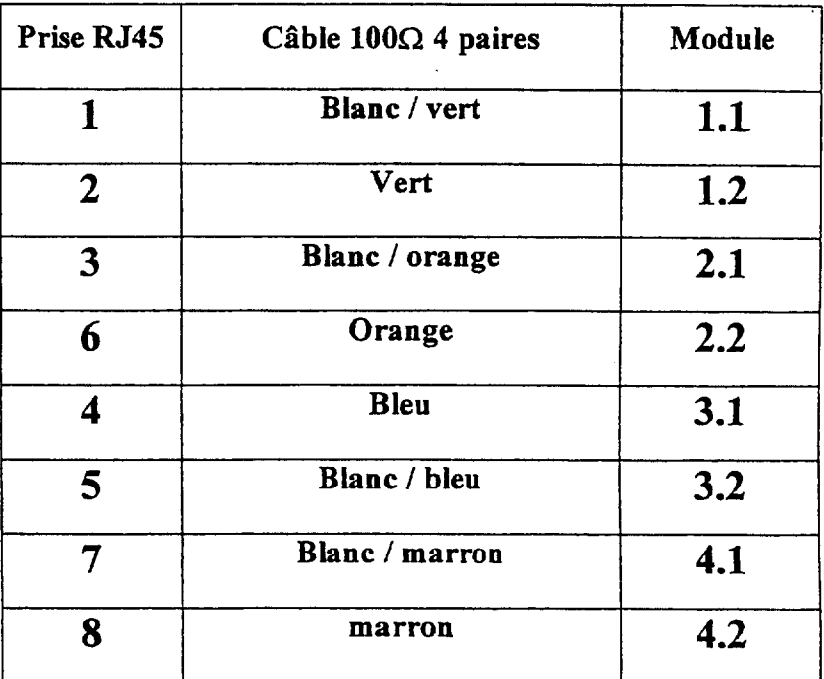

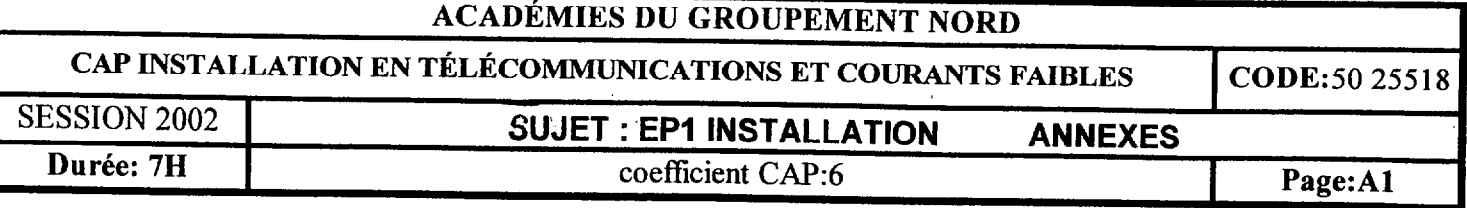

**ERICSSON 3** 

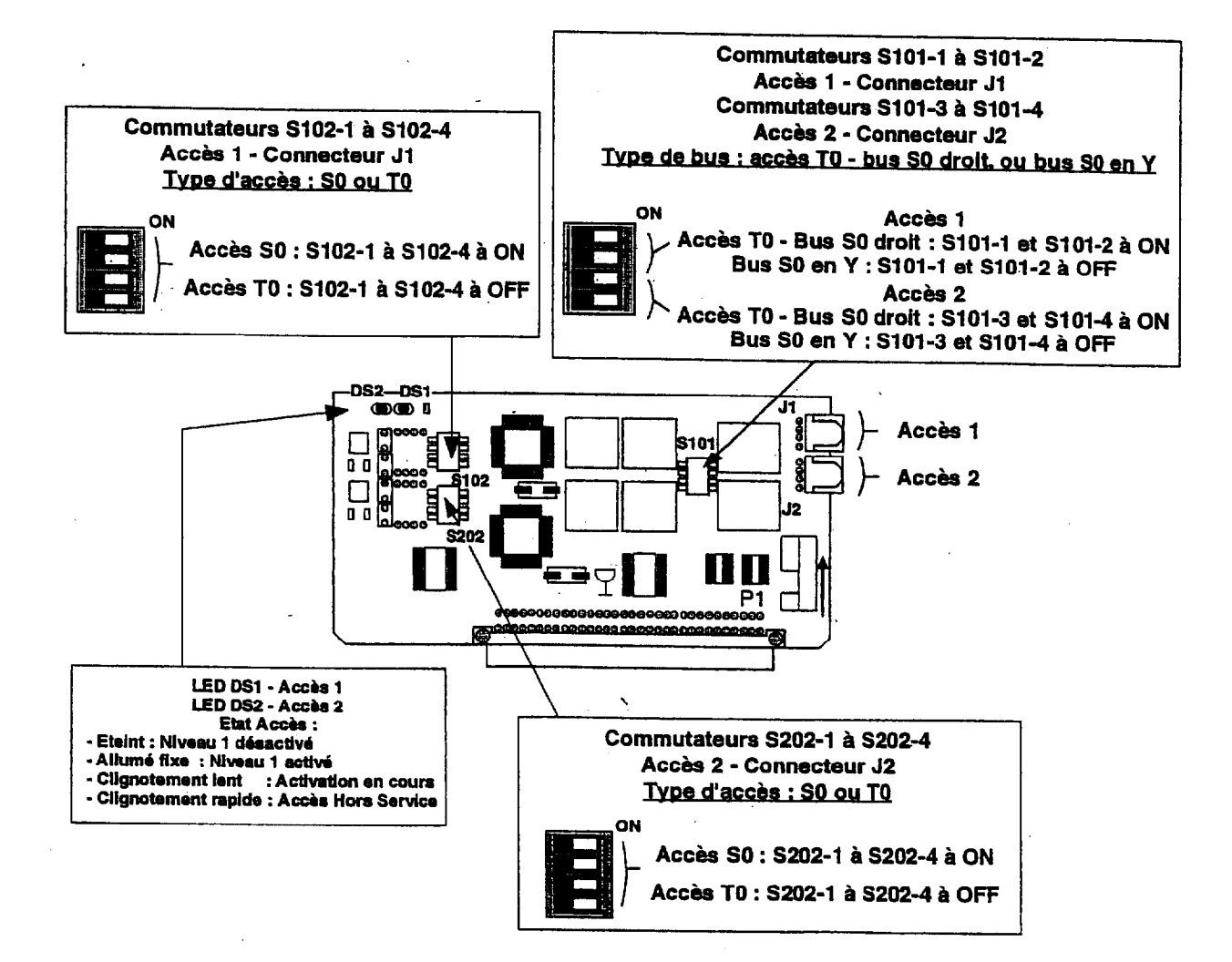

 $\mathbf{r}$ 

Illustration de la Carte d'interfaces d'Accès de Base T0 et de Bus S0 - CTS

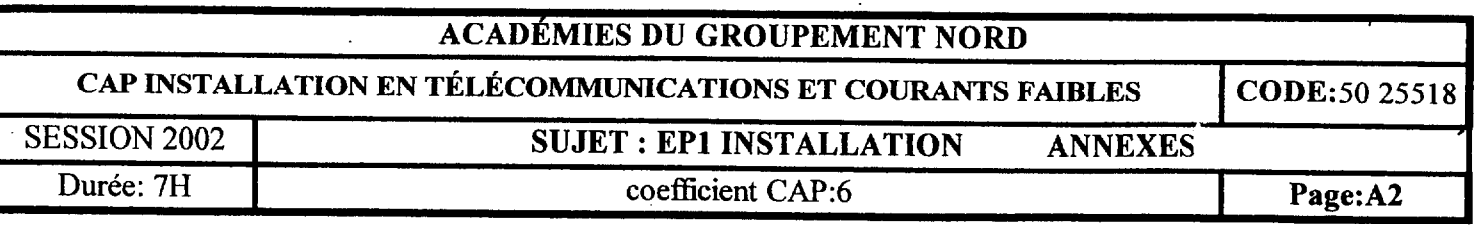

.<br>Babayan pri

ERICSSON &

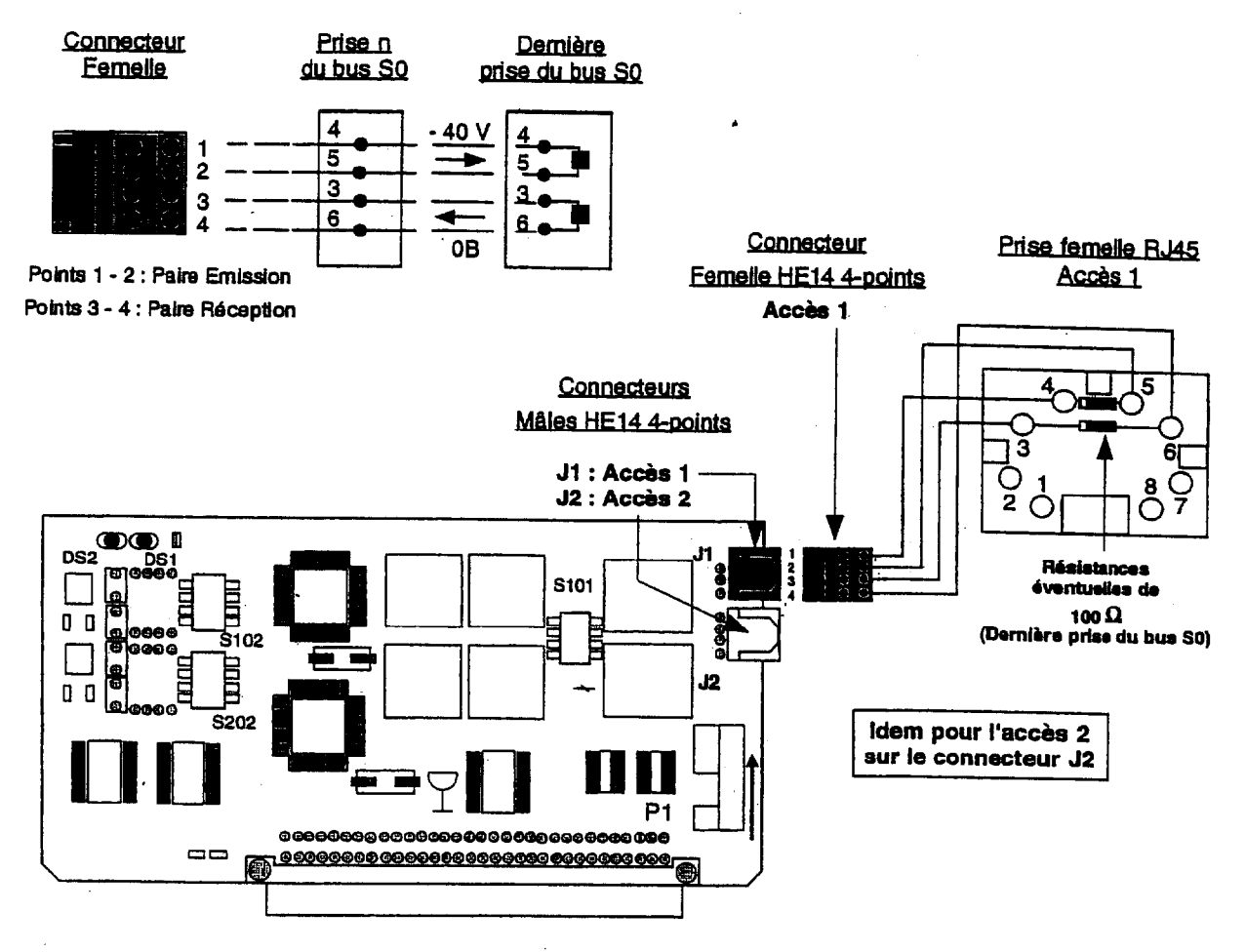

· Illustration du câblage d'un bus S0

k,

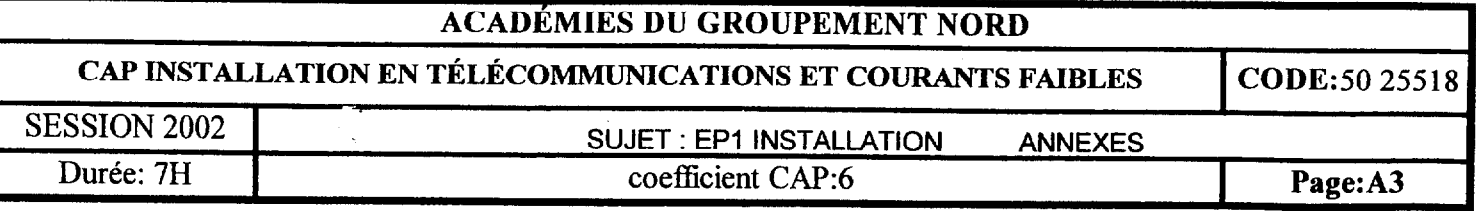

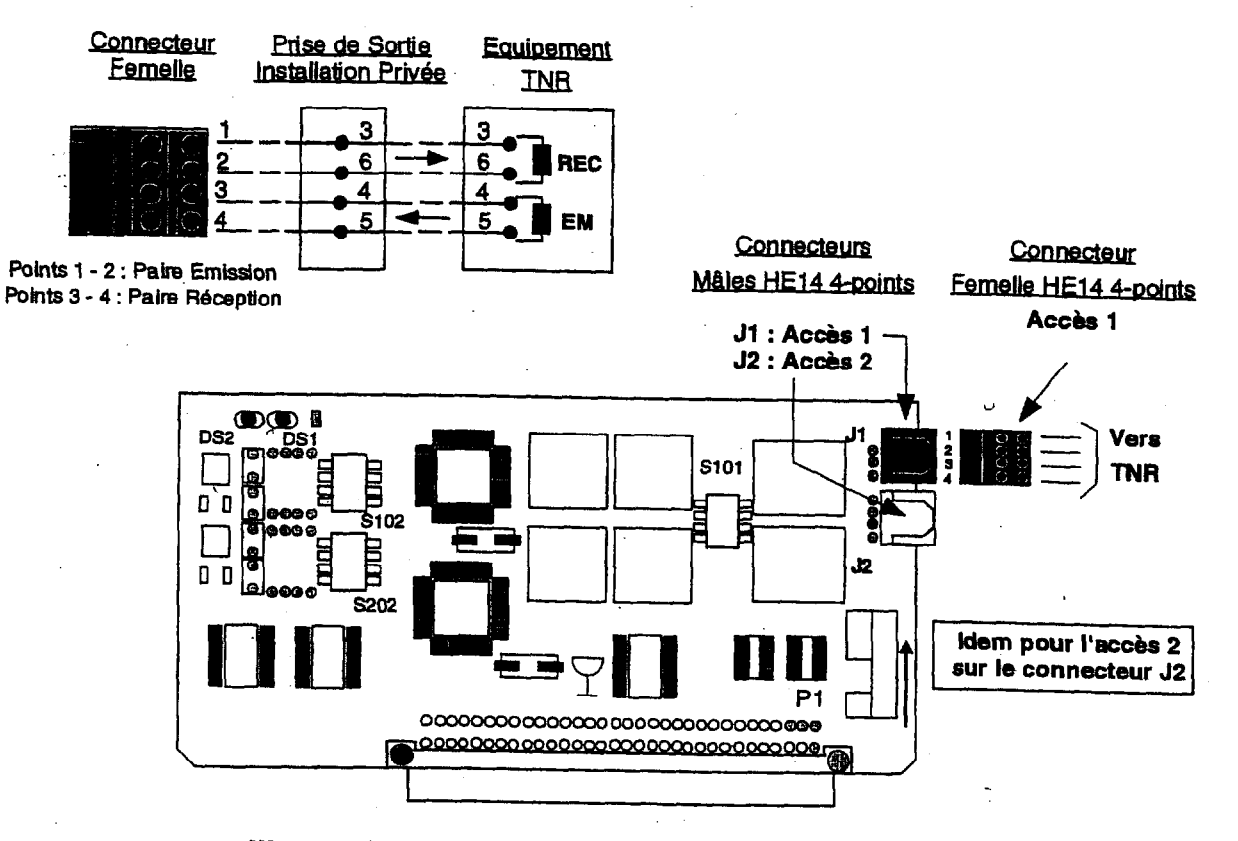

Illustration du câblage d'un accès de base TO

c

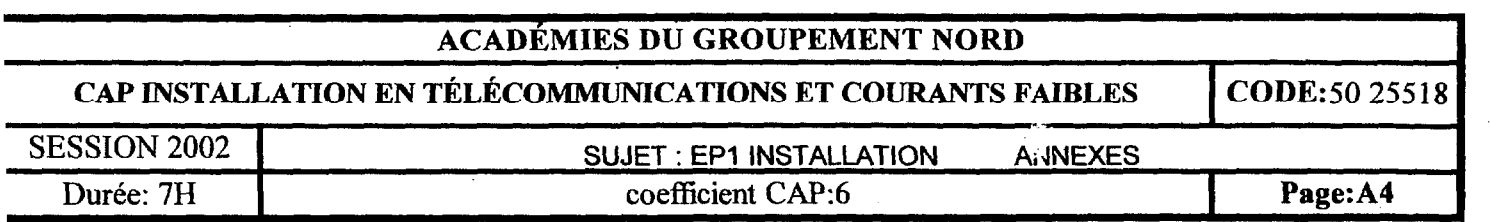

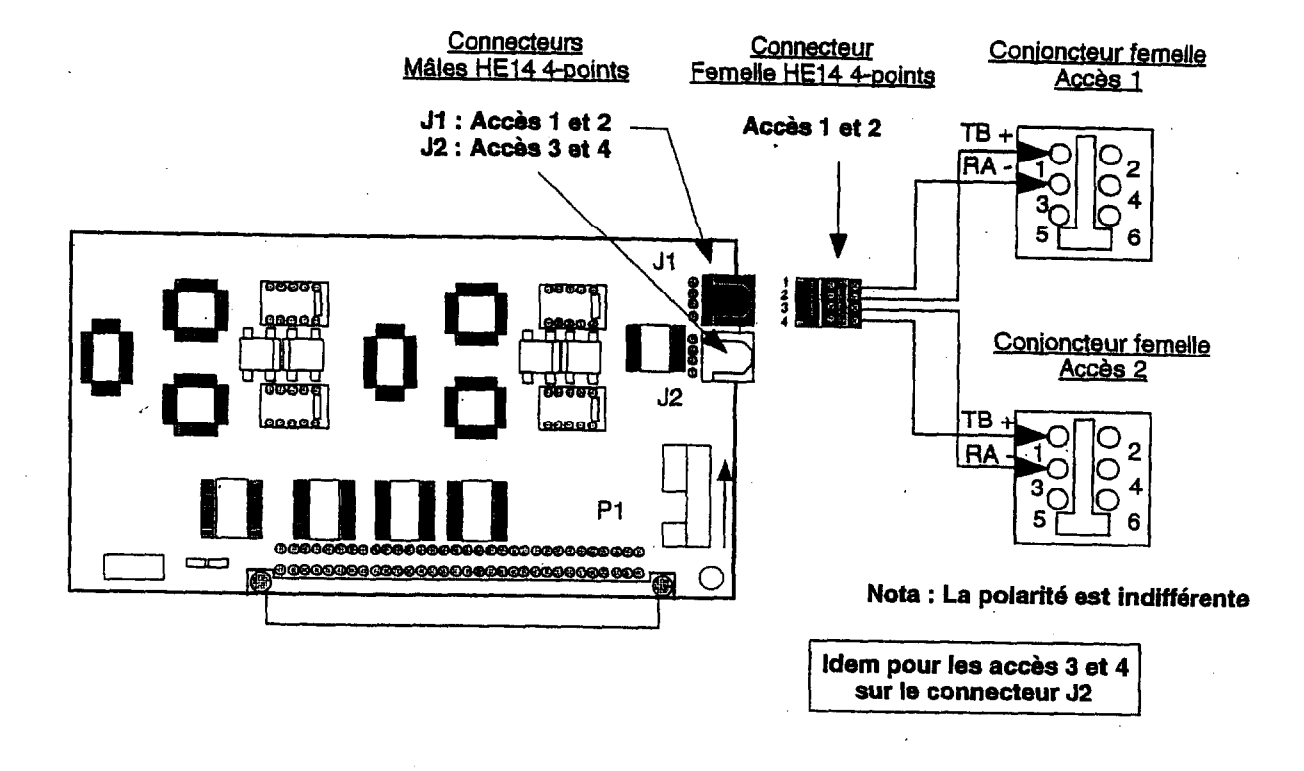

Illustration de la Carte d'interfaces Zi de Postes Analogiques - CZI

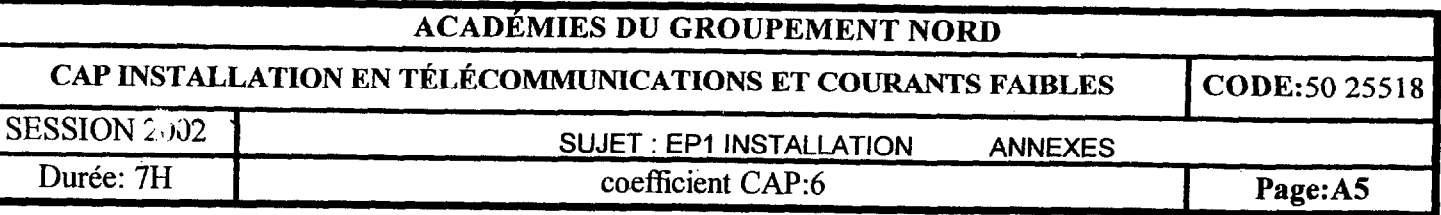

## ERICSSON S

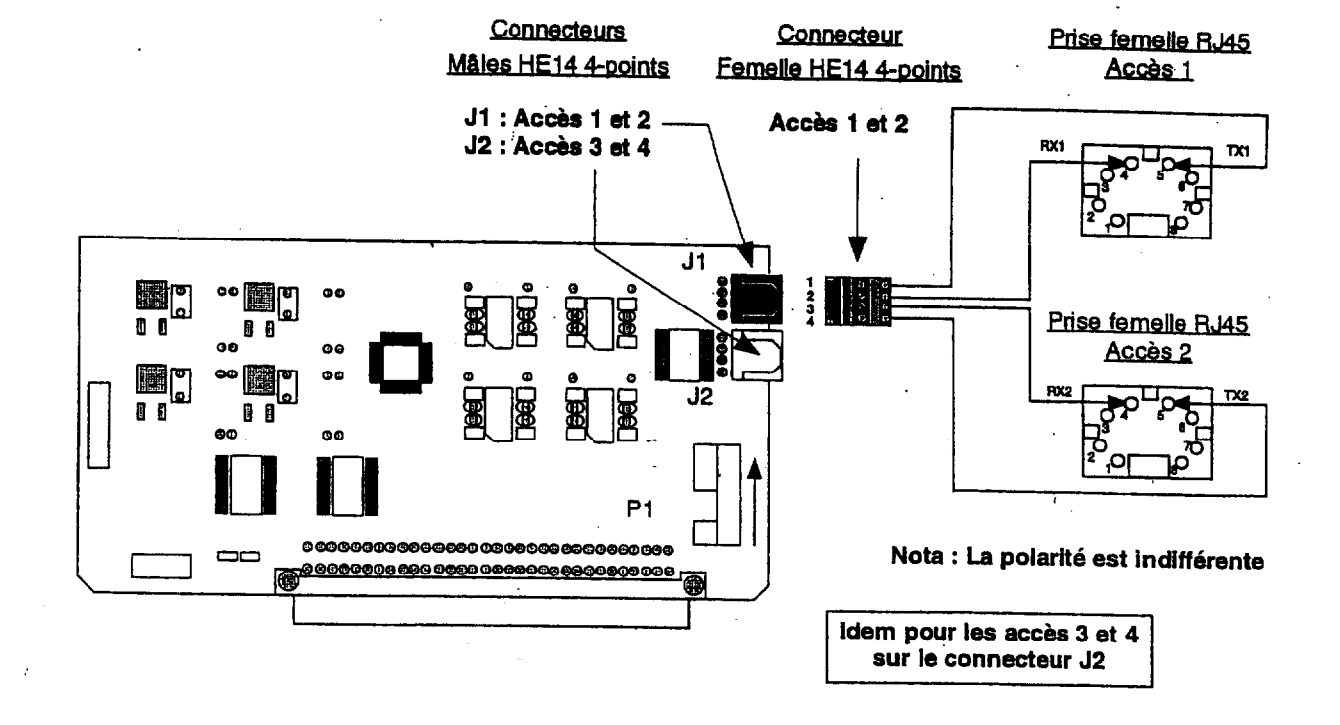

Illustration de la Carte d'lnterfaces de Postes Numériques DIALOG 3000 - CD3

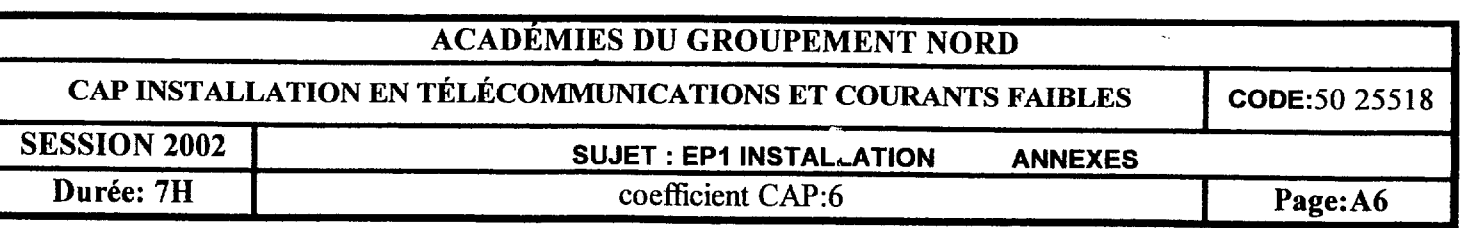